# Interoperability in the Apache Hive Ecosystem

Sushanth Sowmyan (Hortonworks) Mithun Radhakrishnan (Yahoo) 201404081645

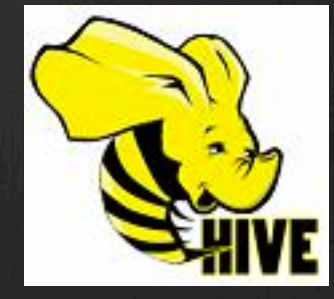

#### Ecosystem

*"An ecosystem is a community of living organisms in conjunction with the nonliving components of their environment, interacting as a system."* 

#### Hive Ecosystem

- Part of the larger Hadoop Ecosystem
- Very much a living part of it.
- Sharing data and interoperation between large scale data processing frameworks

### Hadoop Ecosystem

#### ● HDFS

• M/R framework

#### Problem : Anagrams

- Consider the following words:
	- Dictionary : ACT, BAG, CAT, DOG, GAB, GOOD, MART, TRAM
- Desired Result :
	- . [ [ACT, CAT], [BAG, GAB], [DOG], [GOOD], [MART, TRAM]]

#### HashMap!

- Where the key is something uniquely common for a group of anagrams, and the value is a list of all the words that hash to that key.
- The trick is in coming up with what's appropriate for that key.

#### HashMap! (contd...)

"ACT" =>  $[$  "ACT", "CAT"  $],$ "ABG" =>  $[$  "BAG", "GAB"  $],$ "DGO" =>  $\lceil$  "DOG"  $\rceil$ , "DGOO" =>  $[$  "GOOD"  $],$ "AMRT" =>  $[$  "MART", "TRAM" ],

#### Memory constraints

- What if above hashmap is too large to fit into memory?
- We can flatten it so it's a list of key-values, and constantly emit them:

•  $\{``ACT" = > ``ACT"\}, \{``ABG" = > "BAG"\},$  $\{``ACT" \Rightarrow ``CAT" \}, \quad \{``DGO" \Rightarrow "DOG" \},$  $\{``ABG''\Rightarrow ``GAB''\}, ...$ 

• Then we can sort by the first key, and group.

#### Key-generate-Group?

- Map, Classify, Transform
- Group, Reduce, Aggregate, FoldLeft

## Hadoop

- Moving computation to data data locality
- Generally for jobs where the notion of fitting datasets in memory without some manner of massaging is infeasible.

### What is Hive?

- Database Engine that works on Hadoop
- Data processing/Data warehouse infrastructure on Hadoop, but with the following notions from the get-go:
	- Tabular data
	- Storage engine abstractions
	- Metadata-driven
	- based on SQL
	- Query optimizations, indexes
	- Query evaluation and  $M/R$  job generation engine

# Why Hive? (Why not Pig?)

- Pig comes from an ETL world and appeals to the scripters/programmers. Hive appeals to analysts more familiar with SQL.
- BI tools written against SQL
- Pig was written to be able to "eat anything." Hive considers schema and structure to be central, and dines with a knife and fork.
- Ultimately, stylistic differences in communities.

#### Why Hive (What about HBase?)

- Excellent for random  $r/w$
- Excellent for Billions of rows, millions of columns sparse tables.
- These are not common use-cases for relational operations, and speak to a very different mindset and optimization requirement.
- . NoSQL?

#### What is HCatalog?

- Formerly Howl, which was formerly Owl.
- Apache Incubator project that's now part of hive
- Metadata-backed storage abstraction
- Allows for interoperability between various tools  $-$  Pig or a custom M/R program can now read/write Hive tables.
- Allows for data migrations, and format-independence.

#### What is HiveServer2?

• Next step in evolution of Hive usage:

- Lone fat-client with all the logic, mostly a way to use SQL on top of HDFS data
- Need for sharing metadata across a team common database server for metadata
- Need for protecting kinds of access to the database server, and not deploying database login credentials across the board – metastore server
- Need for access control on metastore server, protected HDFS access – Hive-as-a-service
- JDBC/ODBC connection modes, SQLLine(Beeline) support - HS2

# Project Starling

Hadoop Introspection, for make benefit Audit and Performance Tuning

## Going "Meta"

- "How do we store, catalogue and analyze the logs generated from the thousands of Hadoop jobs run across the dozens of Hadoop clusters across the company?"
- What insights do we gather from analyzing Hadoop logs?

#### Example Insights

#### Metering:  $\bigcirc$

- Which user/group uses the most compute-time?  $\circledast$
- Who's hogging HDFS space?

#### Job analysis:

- Weapon of Choice: M/R, Pig, Hive  $\bigcirc$
- Pig 0.10 vs. 0.11
- Job-failures: OOM, Auto-tune mapreduce.map.memory.mb.  $\bigcirc$

#### Data analysis:

- Which dataset is most popular?  $\bigcirc$
- Last-access-time:  $\circledR$ 
	- Tune data-retention periods, Replication factor, Cold Storage  $\circledast$
- Analyze using SQL, Graph with Excel/Tableau/MicroStrategy $\bigcirc$

## Hive

- Query large datasets on the Hadoop DFS (and elsewhere) using SQL-ish syntax
	- $\circledast$   $E.g.$  SELECT page\_url FROM page\_views WHERE user\_id = 'mithunr' AND dt='20140101';
- Represent large datasets as databases, tables and partitions
	- HCatalog: Metadata storage
	- Wrappers for Map Reduce and Pig
- JDBC/ODBC connectivity:
	- HiveServer2  $\circledast$
	- Business Intelligence tools: Tableau, MicroStrategy $\bigcirc$

#### Example Code

CREATE TABLE job info( job id STRING, job name STRING, user STRING, queue  $\bigcirc$ STRING, priority STRING, status STRING, run time BIGINT ) partitioned by (cluster name STRING, dt STRING) STORED AS RCFILE;

#### $\circledast$  Hive query:

SELECT user\_id, sum(run\_time) AS total runtime

FROM job info

WHERE cluster name='staging3' and dt BETWEEN '20140101' AND '20140131' GROUP BY user id ORDER BY total runtime DESC LIMIT 10;

#### $\circledast$ Pig:

job info = LOAD 'starling.job info' using org.apache.hive.hcatalog.pig.HCatLoader();  $j$ anuary staging  $job$  info = FILTER  $job$  info BY dt >=  $'$ 20140101' AND dt <=  $'$ 20140131' AND cluster\_name='staging3';  $grouped_job_info = \text{GROUP}$  january\_staging\_job\_info by user\_id; agg\_runtimes = FOREACH grouped job\_info GENERATE group, SUM(run\_time) total\_runtime; sorted\_agg\_runtimes = ORDER agg\_runtimes BY total\_runtime DESC; top users =  $LIMIT$  sorted agg runtimes  $LIMIT$  10; DUMP top users;

#### ⊛ HiveServer2:

jdbc:hive2://hive-server2.myth.net:10000/starling 

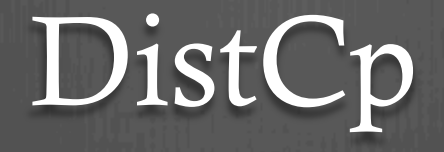

Uses MapReduce to copy files between clusters.

E.g.

hadoop distcp  $-m$  20 \

hftp://source-cluster:50070/jobhistory/20140331/\* \

 hdfs://starling-cluster:8020/jobhistory/20140331 

#### Parser Reference

- org.apache.hadoop.tools.rumen.JobHistoryParser
- Hadoop File System Offline Image View (HDFS OIV)
- Convert from Raw log-lines to HiveRecords.

### Oozie

#### cron for Hadoop

```
<workflow-app xmlns='uri:oozie:workflow:0.1' name='DoWhatIMeanTo'>
    <action name='CopyRawLogs'>
        java<i>q</i><main-class>org.apache.hadoop.tools.DistCp</main-class>
             <arg>hdfs://source-cluster/jobhistory/20140331</arg>
             <arg>hdfs://starling-cluster/jobhistory/20140331</arg>
        \langlejava>
    \langle/action>
    <action name='ProcessLogs'>
        \langlejava\rangle<main-class>net.myth.starling.ProcessJHistLogs</main-class>
             <arg>hdfs://starling-cluster/jobhistory/20140331</arg>
    \langle/action>
</workflow-app>
```
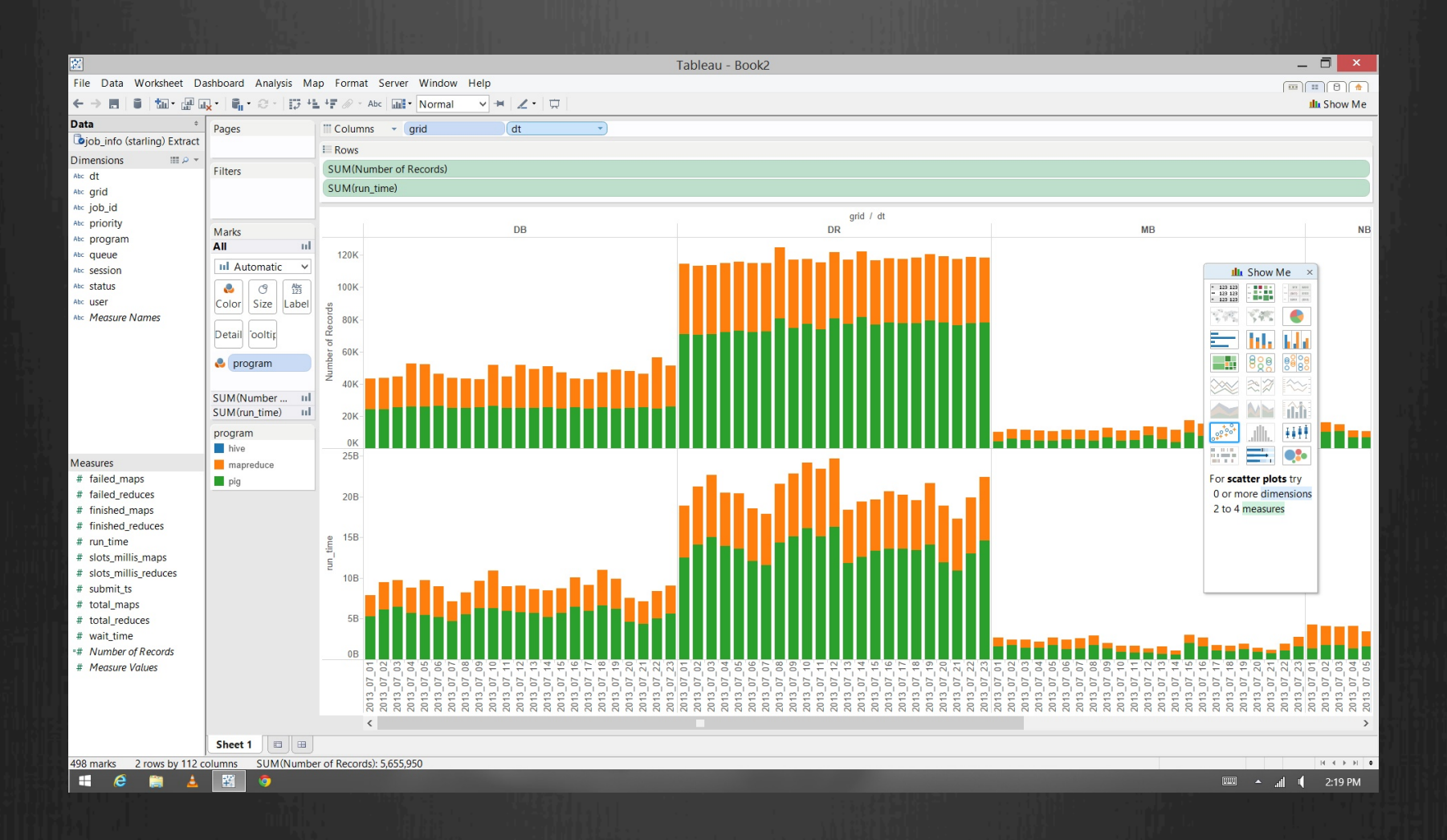

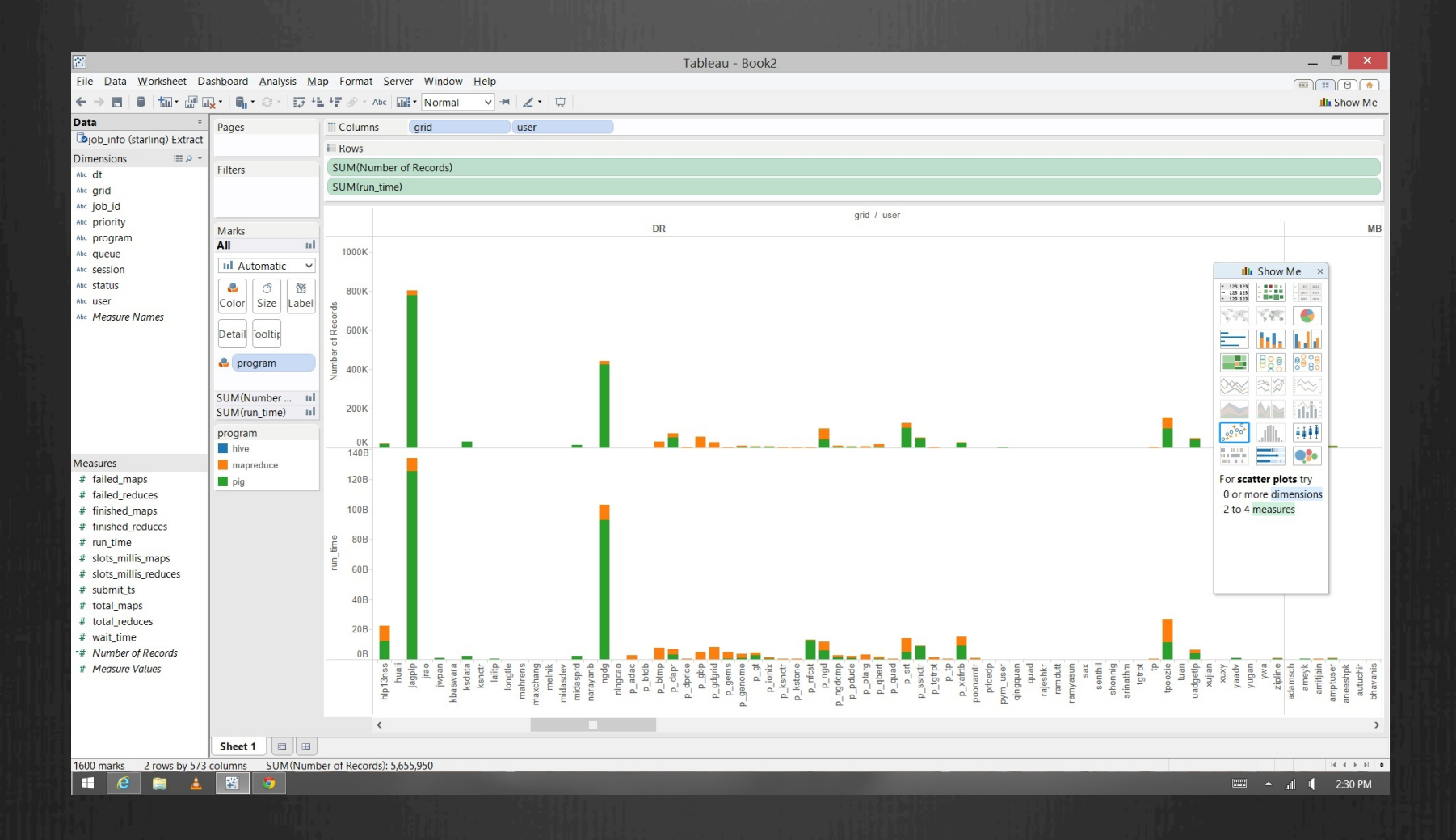

## Questions?

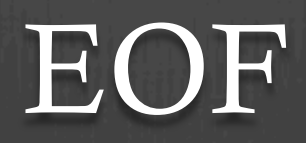